# Package 'KnockoffHybrid'

June 11, 2024

Title Hybrid Analysis of Population and Trio Data with Knockoff Statistics for FDR Control

Version 1.0.1

#### Description

Identification of putative causal variants in genome-wide association studies using hybrid analysis of both the trio and population designs. The package implements the method in the paper: Yang, Y., Wang, Q., Wang, C., Buxbaum, J., & Ionita-Laza, I. (2024). KnockoffHybrid: A knockoff framework for hybrid analysis of trio and population designs in genomewide association studies. The American Journal of Human Genetics, in press.

Imports glmnet, SPAtest

License GPL-3

Encoding UTF-8

LazyData true

RoxygenNote 7.1.2

**Depends**  $R$  ( $>= 2.10$ )

NeedsCompilation no

Author Yi Yang [aut, cre] (<<https://orcid.org/0000-0002-1471-4026>>)

Maintainer Yi Yang <yi.yang@cityu.edu.hk>

Repository CRAN

Date/Publication 2024-06-11 15:10:02 UTC

# **Contents**

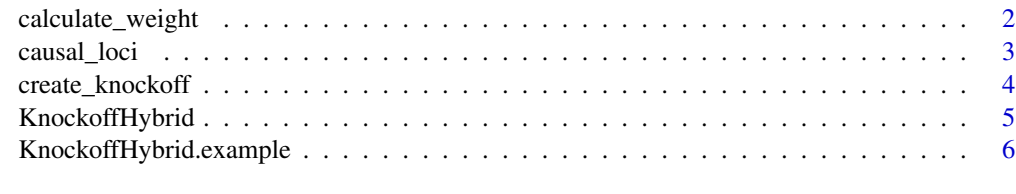

**Index** [8](#page-7-0) **8** 

<span id="page-1-0"></span>

# Description

Calculate weight using population genotype or summary statistics.

# Usage

```
calculate_weight(
 pval = NULL,beta = NULL,method = "score",
 geno = NULL,
 y = NULL,phetype = "D",
 PCs = NULL
)
```
# Arguments

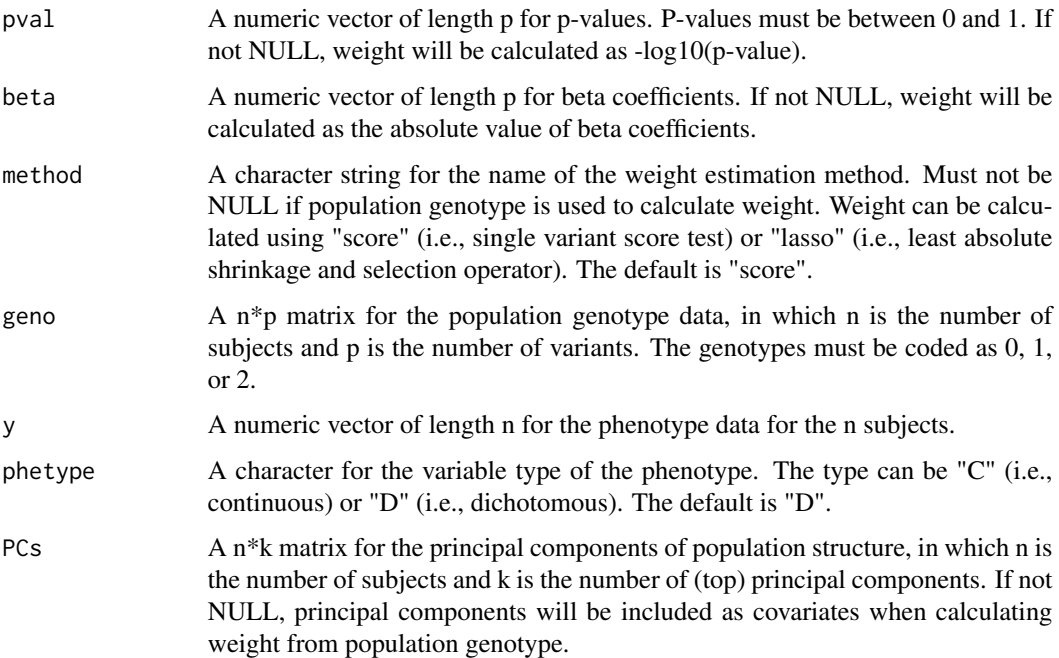

#### Value

A numeric vector of length p for the weight.

#### <span id="page-2-0"></span>causal\_loci 3

#### Examples

```
data(KnockoffHybrid.example)
weight<-calculate_weight(geno=KnockoffHybrid.example$dat.pop,y=KnockoffHybrid.example$y.pop)
```
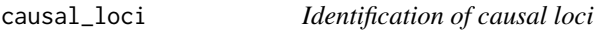

#### Description

Identification of causal loci using KnockoffHybrid's feature statistics

#### Usage

causal\_loci(window,  $M = 10$ , fdr = 0.2)

# Arguments

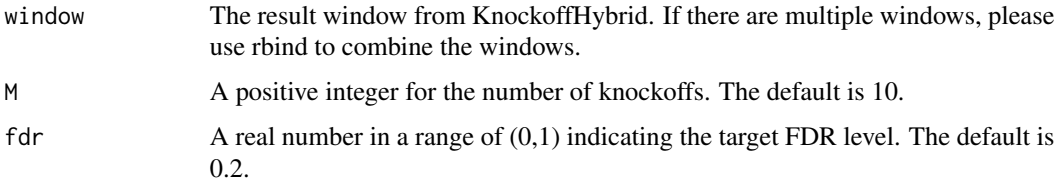

#### Value

A list that contains:

- window A data frame for an updated window that includes an extra column for KnockoffHybrid's Q-values. A locus with a Q-value <= the target FDR level, i.e., window\$q<=fdr, is considered as causal.
- thr.w A positive real number indicating the significance threshold for KnockoffTrio's feature statistics. A locus with a feature statistic  $\ge$ = thr.w, i.e., window\$w $\ge$ =thr.w is considered as causal. The loci selected by window\$ $w$ >=thr.w are equivalent to those by window\$ $q$ <=fdr. No loci are selected at the target FDR level if thr.w=Inf.

#### Examples

```
data(KnockoffHybrid.example)
dat.ko<-create_knockoff(KnockoffHybrid.example$dat.hap,KnockoffHybrid.example$pos,M=10)
weight<-calculate_weight(geno=KnockoffHybrid.example$dat.pop,y=KnockoffHybrid.example$y.pop)
window<-KnockoffHybrid(dat=KnockoffHybrid.example$dat,dat.ko=dat.ko,
       pos=KnockoffHybrid.example$pos,weight=weight)
result<-causal_loci(window,M=10,fdr=0.2)
```
<span id="page-3-0"></span>

# Description

Create knockoff genotype data using phased haplotype data in trio designs.

# Usage

```
create_knockoff(
 dat.hap,
 pos,
 M = 10,
 maxcor = 0.7,
 maxbp = 90000,phasing.dad = NULL,
 phasing.mom = NULL,
  seed = 100
)
```
# Arguments

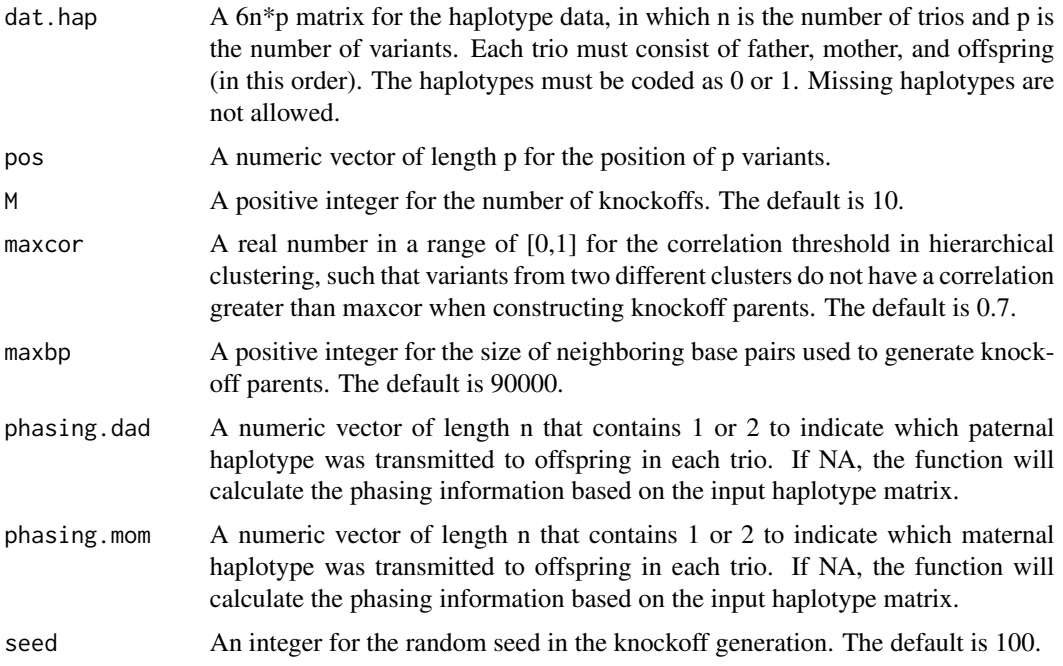

### Value

A 3n\*p\*M array for the knockoff genotype data.

# <span id="page-4-0"></span>KnockoffHybrid 5

# Examples

```
data(KnockoffHybrid.example)
dat.ko<-create_knockoff(KnockoffHybrid.example$dat.hap,KnockoffHybrid.example$pos,M=10)
```
KnockoffHybrid *Calculate KnockoffHybrid's feature statistics*

# Description

Calculate KnockoffHybrid's feature statistics using original and knockoff genotype data.

# Usage

```
KnockoffHybrid(
  dat,
  dat.ko = NA,
 pos,
 allele = NA,
 start = NA,
  end = NA,
  size = c(1, 1000, 5000, 10000, 20000, 50000),
 p_value_only = FALSE,
  adjust_for_cov = FALSE,
 y = NA,
  chr = "1",sex = NA,
 weight = NULL)
```
#### Arguments

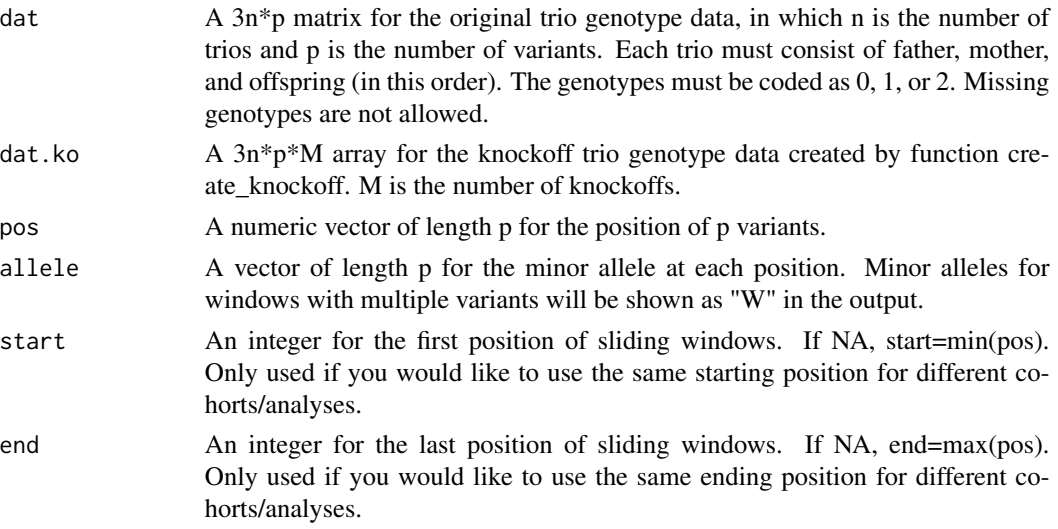

<span id="page-5-0"></span>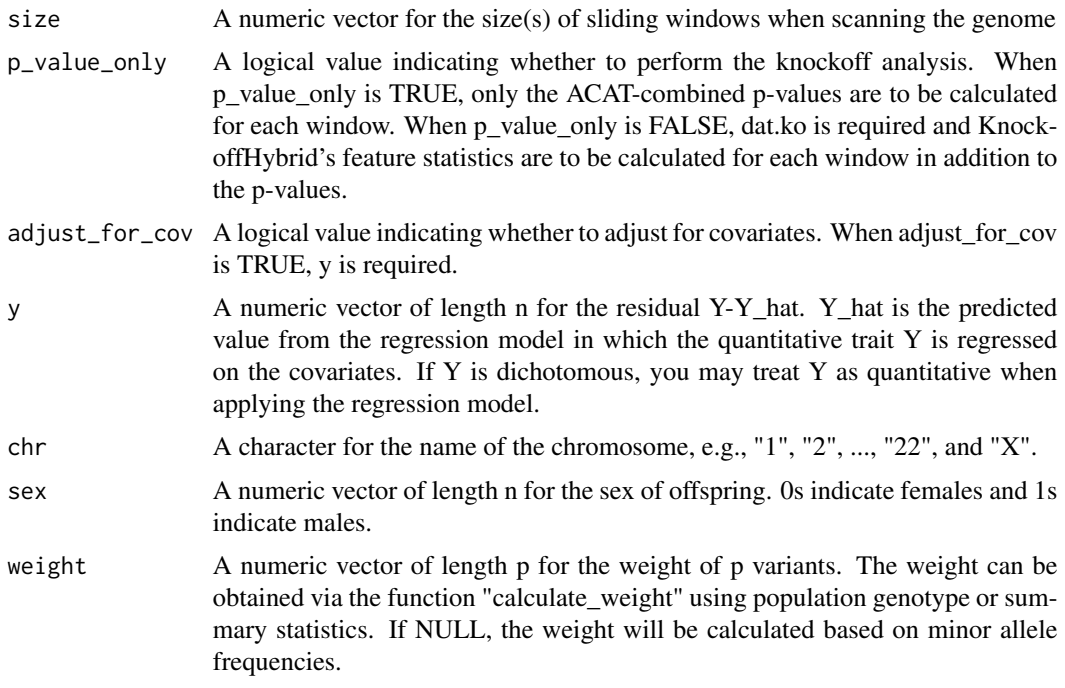

#### Value

A data frame for the hybrid analysis results. Each row contains the p-values and, if p\_value\_only is FALSE, KnockoffHybrid's feature statistics for a window.

#### Examples

```
data(KnockoffHybrid.example)
dat.ko<-create_knockoff(KnockoffHybrid.example$dat.hap,KnockoffHybrid.example$pos,M=10)
weight<-calculate_weight(geno=KnockoffHybrid.example$dat.pop,y=KnockoffHybrid.example$y.pop)
window<-KnockoffHybrid(dat=KnockoffHybrid.example$dat,dat.ko=dat.ko,
       pos=KnockoffHybrid.example$pos,weight=weight)
```
KnockoffHybrid.example

*Example data for KnockoffHybrid*

# Description

A toy example of the haplotype and genotype data for trio designs and the genotype and phenotype data for population designs

#### Usage

KnockoffHybrid.example

#### Format

KnockoffHybrid.example contains the following items:

- dat A numeric genotype matrix of 3 trios and 5 variants. Each trio contains 3 rows in the order of father, mother and offspring. Each column represents a variant.
- dat.hap A numeric haplotype matrix of 3 trios and 5 variants. Each trio contains 6 rows in the order of father, mother and offspring. Each column represents a variant.
- dat.pop A numeric genotype matrix of 8 subjects and 5 variants. Each row represents a subject and each column represents a variant.

y.pop A numeric vector of length 8 for the dichotomous phenotypes of 8 subjects.

pos A numeric vector of length 5 for the position of 5 variants.

# <span id="page-7-0"></span>Index

∗ datasets KnockoffHybrid.example, [6](#page-5-0)

calculate\_weight, [2](#page-1-0) causal\_loci, [3](#page-2-0) create\_knockoff, [4](#page-3-0)

KnockoffHybrid, [5](#page-4-0) KnockoffHybrid.example, [6](#page-5-0)